# Playing in an ACBL Virtual Clubs Swiss Teams Game on BBO

*PLEASE contact the VACB of the game in which you would like to play. There may have been a pre-registration required, and it may not be possible to register your team.*

# **The Swiss games look a little different when you register!**

### You need to have a team of 4 (only 4, and you may not switch partners once the game begins)

- Invite your partner, just as you would for a VACB pairs game. (You are the Inviter of the pair.)
- When partner accepts, your pair will be added to the list in the Select Teammates screen.
- When you see your team's other pair, the Inviter must click on them to select them.
- Only the Inviter of the second pair will see the invitation to join the team.
- Once the invitation is successful, the entire team will move as a unit to the Entries tab.

Please be back online at least ten minutes before the game is slated to begin. IMPORTANT – if you are not online when the game begins, it WILL start without you. Your teammates will then be seated in the game, and you and partner will be on the sidelines, not in the game!

# Matches will happen automatically

- BBO will first match you with a team that has close to your team's combined masterpoints®.
- Each subsequent match will be created by like VPs won.
- Using the Danish Swiss rules, BBO allows replays between teams not near the top of the field.

# Scoring in BBO Swiss Teams

Players see their scores at the end of the round, just like in face-to-face team play. BBO uses "WE" and "THEY" in this view, but it's confusing. If a team wins a board:

- The E/W pair will see the IMPs in the "They" column
- The N/S pair will see the IMPs in the "We" column

*A team's running VP total and place in the standings is displayed beside the table under the board number.*

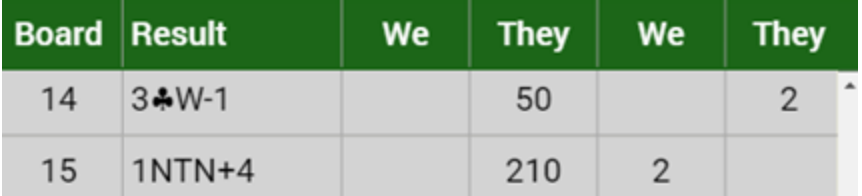

• Display quirk: if a player falls offline and returns, the scoring for them will have disappeared. When the round changes next, the scoring will be restored.

IMPORTANT – if your table doesn't play a board, the board does not get "thrown out," as would happen at a face-to-face tournament. Your table will receive an Average/Average (until/unless your Director adjusts the score later). And If your table doesn't start a board with 3 minutes to go in the round, BBO will not allow you to play it. (This is the same as they do in a pair game.)

The scoring display for VACB teams is still under construction. ACBL is working with BBO to make this easier to read and understand. But given that players are excited to be able to participate in team games, we're all going into this realizing that we have a scoring display that is a work in progress. The scoring is 100% correct; understanding their display is challenging.